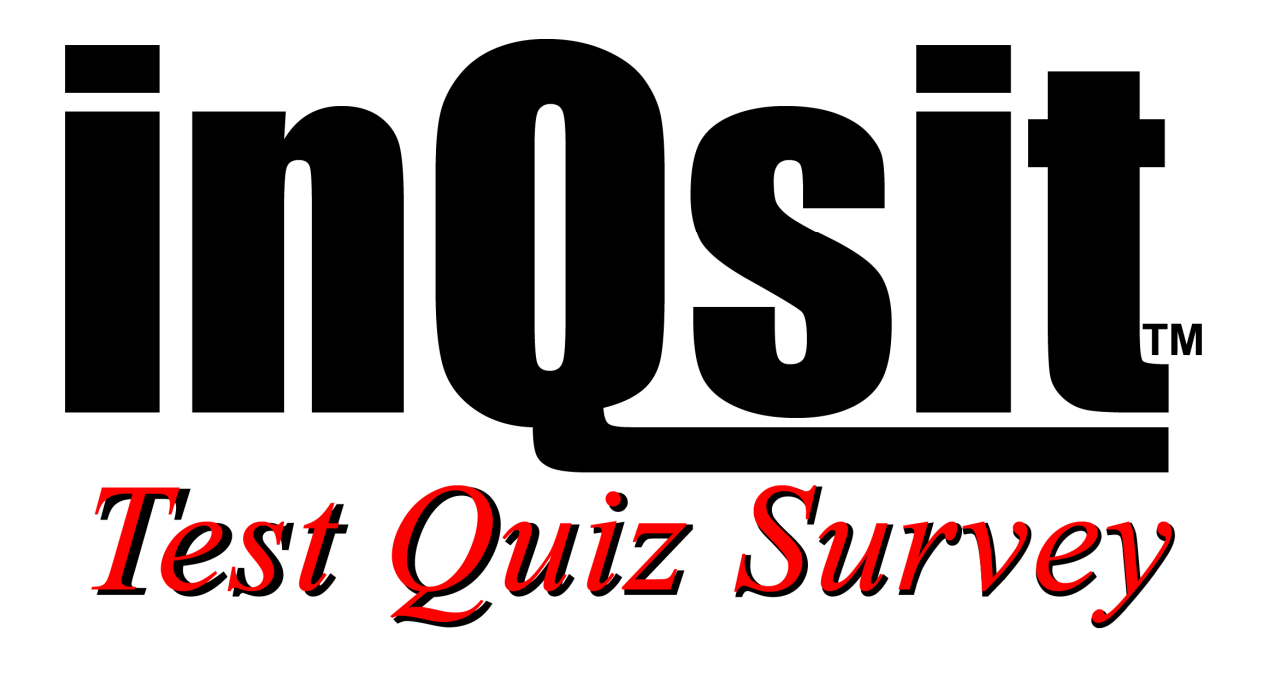

**Version 11 Results File Layout** 

# Results File Layout

There are four (4) record types in the results (.out) file. Each uses  $\Delta A$  (ascii 1) as the field separator (<FS>). Record types 1-3 all have seven(7) fields, record type 4 has four(4) fields. The standard record format is:

KEY<FS>Record Type<FS>F1<FS>F2<FS>F3<FS>F4<FS>F5

#### **Check Out Record (Record Type 1)**

This record is generated when the module is displayed to the respondent.

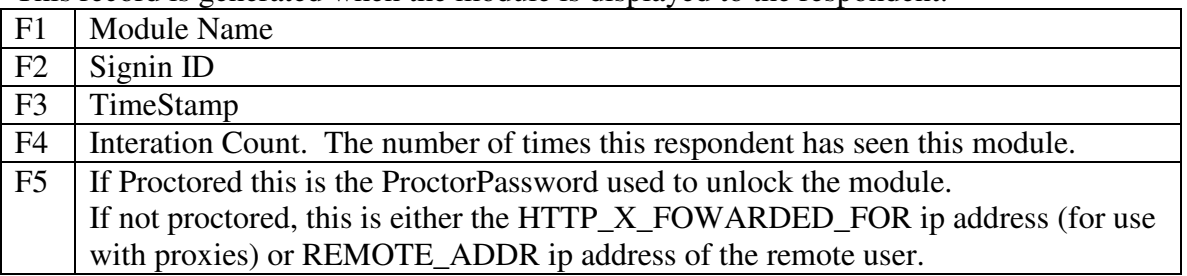

### **Response Record (Record Type 2)**

These records are generated when the respondent responses have been submitted. One record is generated for each question asked of this responde

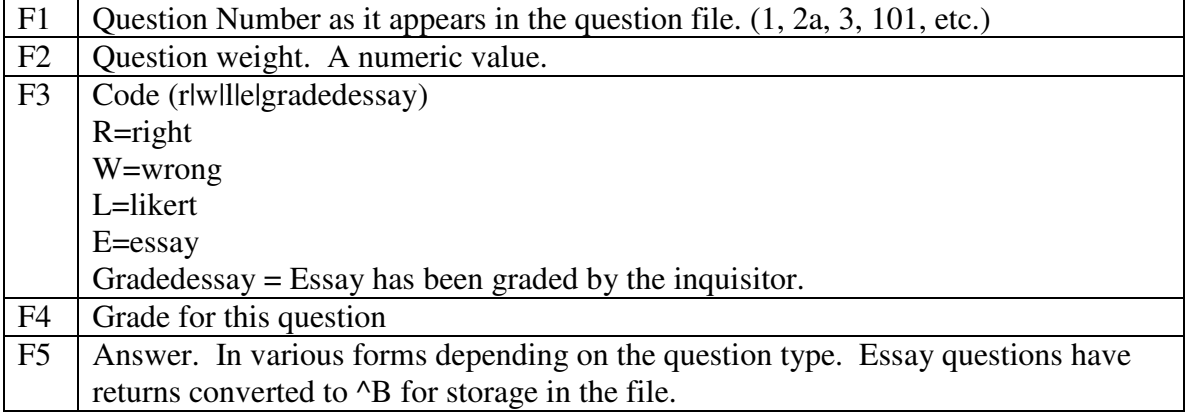

## **Check In Record (Record Type 3)**

These records are generated when the respondent responses have been submitted. Only one record is generated for each returned module.

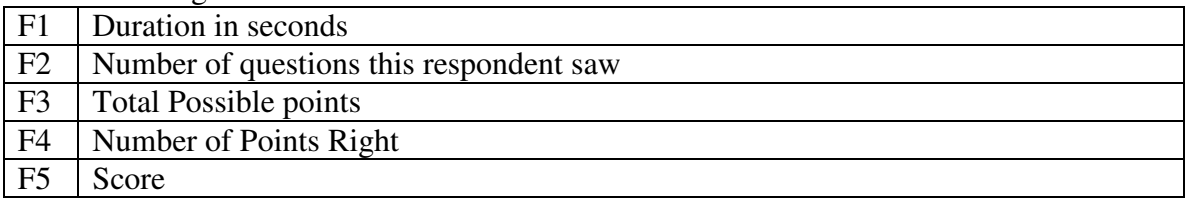

## **Special Timelimit Record (Record Type 4)**

This record is generated at the same time as Record Type 1 if the special time limit feature is enabled at the hosting site. This feature allows for disabled students to automatically receive additional time (in the manner of a time factor) to take inQsit modules.

F1 Time limit for this individual for this module

# **Special Checkout Record for Blind Studies (Record Type 5)**

This record is only generated for blind studies when you want to keep track of how many times an individual has responded.

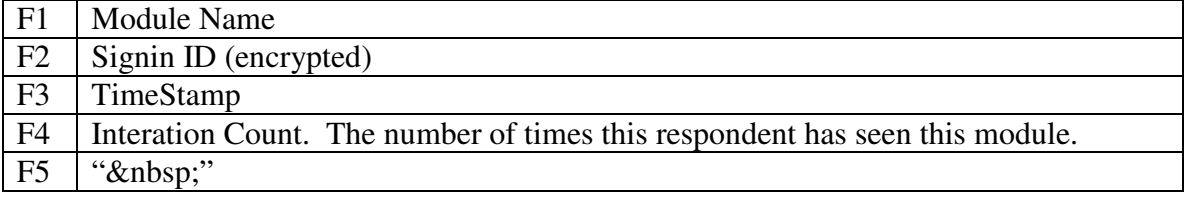